# **INSTRUKSI KERJA MULTIMETER**

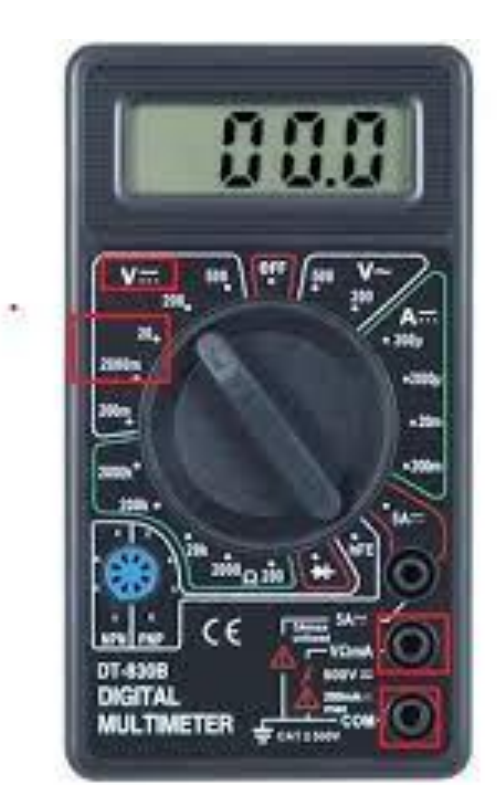

### **a. Cara mengukur tegangan DC**

- 1. Atur saklar selektor pada posisi DCV.
- 2. Pilih skala sesuai dengan perkiraan pengukuran tegangan yang akan diukur. Jika ingin mengukur tegangan 6 volt, putar saklar selektor ke 12 volt (khusus analog multimeter).\*\* jika tidak mengetahui tingginya tegangan yang diukur, maka disarankan menggunakan skala tegangan yang paling tinggi untuk menghindari kerusakan alat.
- 3. Hubungkan probe ke terminal tegangan yang akan diukur. Probe merah pada terminal positif (+) dan probe hitam ke terminal negatif (-). Hati-hati jangan sampai terbalik. Baca hasil pengukuran pada display multimeter.

#### **b. Cara mengukur tegangan AC**

- 1. Atur posisi saklar selektor ke ACV
- 2. Pilih skala sesuai dengan perkiraan pengukuran tegangan yang akan diukur. Jika ingin mengukur tegangan 220 volt, putar saklar selektor ke 300 volt (khusus analog multimeter).\*\* jika tidak mengetahui tingginya tegangan yang diukur, maka disarankan menggunakan skala tegangan yang paling tinggi untuk menghindari kerusakan alat.

#### **c. Cara mengukur Arus Listrik**

- 1. Atur saklar selektor ke posisi DCA
- 2. Pilih skala sesuai dengan perkiraan pengukuran arus yang akan diukur. Jika arus yang akan diukur adalah 100mA maka putarlah saklar selektor ke 300mA(0,3A). Jika arus yang diukur melebihi batas ukur, maka fuse (sekring) yang ada di dalam multimneter akan terputus. Kita harus mengganti sebelum kita dapat menggunakannya lagi. Kemudian hubungkan probe merah ke output tegangan positif (+) dan probe hitam ke input tengan positif (+).untuk lebih jelasnya silahkan lihat gambar dibawah ini.

#### **d. Cara mengukur Hambatan**

1. Atur posisi selektor ke posisi Ohm

- 2. Pilih skala sesuai dengan perkiraan ohm yang akan diukur. Biasanya diawali dengan tanda "X" yang artinya adalah "Kali"(Khusus multimeter analog)
- 3. Hubungkan probe ke komponen resistor. Tidak ada polaritas, jadi pemasangan boleh terbalik. Baca hasil pengukuran pada display multimeter. (Khusus multimeter analog diperlukan pengalian dengan setingan di nomor 2).

## **Lampiran**